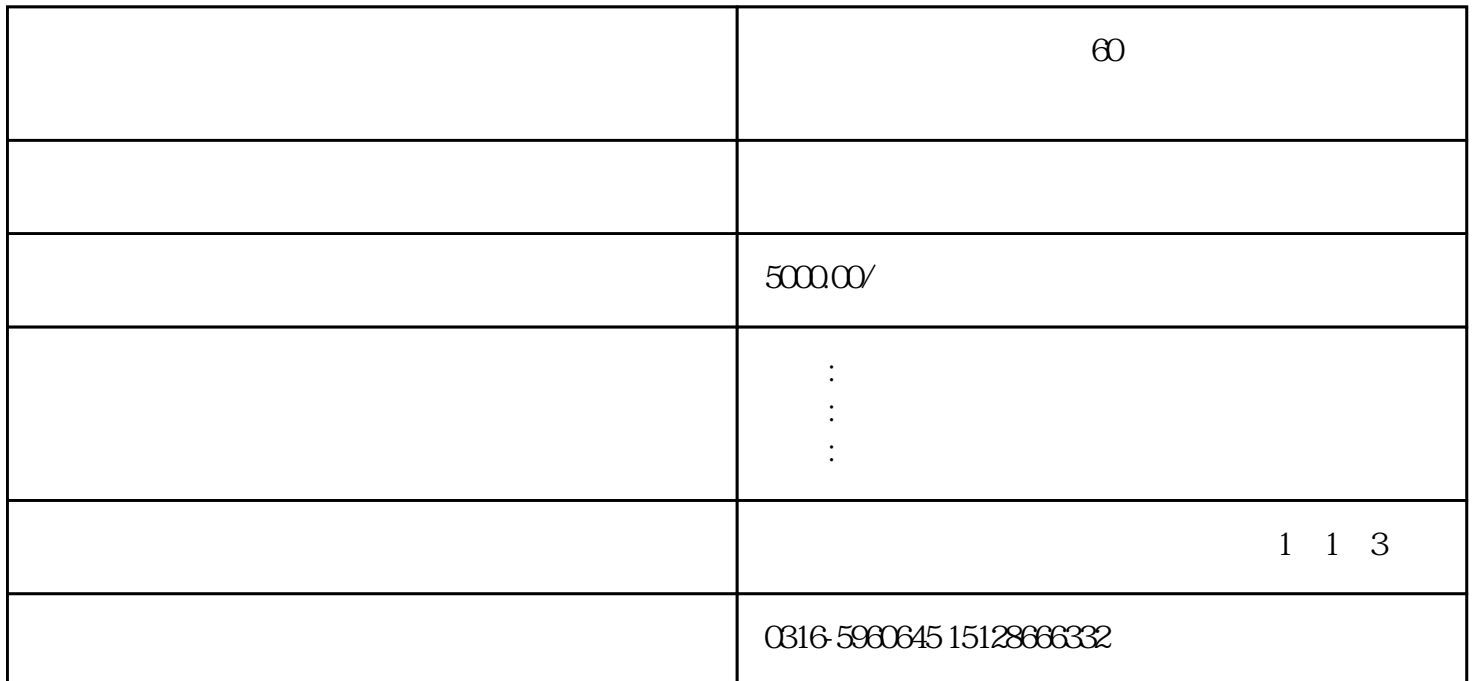

 $\omega$ 

 $\overline{\phantom{a}}$ 

生物质燃烧机,生物质颗粒燃烧机,木屑燃烧机,木粉燃烧机,锯末燃烧机,颗粒燃烧机,木片燃烧机,木块燃烧 机,压块燃烧机的生产基地—郑州达冠节能有限公司;好质量  $\mathcal{A}^{\text{max}}_{\text{max}}$  , and  $\mathcal{A}^{\text{max}}_{\text{max}}$  , and  $\mathcal{A}^{\text{max}}_{\text{max}}$  , and  $\mathcal{A}^{\text{max}}_{\text{max}}$  , and  $\mathcal{A}^{\text{max}}_{\text{max}}$ , and the contract of the contract of the contract of the contract of the contract of the contract of the contract of the contract of the contract of the contract of the contract of the contract of the contract of the con

 $\hspace{-.2cm} \longrightarrow \hspace{-.2cm} \longrightarrow \hspace{-.2cm} \longrightarrow$ 

扩散式生物质燃烧机属火道式无焰燃烧器,其火道(烧嘴砖)是生物质颗粒燃烧机的重要组成部分,其型式

生物质颗粒燃烧机用途,使用简单方便,可在任意工作位置停止、运行,易于实现过载保护。适用范围广泛,

, the contraction of the contraction  $ZS-1$  $\tag{30\%}, \label{30\%}$ 

, and the contract of the contract of the contract of the contract of the contract of the contract of the contract of the contract of the contract of the contract of the contract of the contract of the contract of the con

 $\mathcal{L}$ 

燃烧机呢?

 $\ddot{}}$ 

生物质颗粒燃烧机工艺流程及步骤生物质燃烧机如何启动?启动前需要进行哪些操作?下面我们就这两个